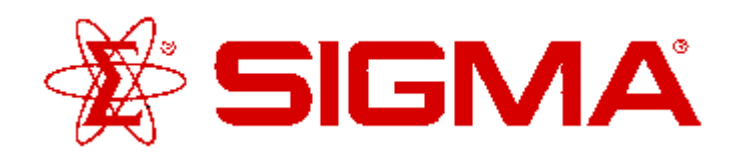

## **GLUTAMATERGIC LIGAND-SET™**

Product Number **L6537** Storage Temperature -20°C

### **Product Description**

The Glutamatergic LIGAND-SET™ is a set of 80 small organic ligands which modulate Glutamate receptors. These ligands are arrayed in a standard 96-well plate format; each well has a capacity of 1 ml.

This set can be used for screening new drug targets, for guiding secondary screens of larger, more diverse libraries and for standardizing and validating new screening assays.

There are two families of glutamate receptors, G protein-coupled receptors (metabotropic) and ion channels (ionotropic). Glutamic acid is the endogenous ligand for both receptor families.

The metabotropic glutamate receptor family consists of 8 subtypes, mGluR<sub>1</sub> – mGluR<sub>8</sub>. These are further divided into three groups. Group I contains mGlu $R_1$ and mGluR<sub>5</sub>, Group II contains mGluR<sub>2</sub> and mGluR<sub>3</sub> and Group III contains mGlu $R_{4,6,7,8}$ . These groupings are based on amino acid sequence, linkage to second messenger systems, and pharmacological similarities between the members of the groups. Group I receptors signal through phosphoinositol whereas Group II and Group III inhibit adenylyl cyclase. In addition, members of all three groups interact directly with voltage-gated calcium or potassium channels though their G proteins. They are all widely distributed throughout the CNS and evidence exists for postsynaptic, presynaptic and, in some cases, glial localization.

The ionotropic family of glutamate receptors has three major subdivisions based on pharmacology and structural properties. The N-methyl-D-aspartate (NMDA) subtype is hetero-oligomeric consisting of an NR1 subunit combined with one or more NR2 (A-D) subunits. This receptor has two amino acid recognition sites, one for glutamate and one for glycine. Activation of both sites is required for ion channel opening. The channel is permeable to cations, including calcium, and is blocked by magnesium at membrane potentials close to the normal resting potential. NMDA receptors are post-synaptic and play an important role in synapse plasticity in the developing and mature CNS.

The α-amino-3-hydroxy-5-methylisoxazole-4-propionic acid (AMPA) subtype is a hetero-oligomer formed from

# **ProductInformation**

combinations of GLUR1-4 subunits. This ion channel is cation-permeable, but calcium permeability is regulated by an RNA editing mechanism in the GLUR2 subunit. AMPA receptors are also post-synpatic and mediate chemical transmission at the majority of fast excitatory synapses in the CNS.

The kainate subtype is a hetero-oligomer which has not been well defined. They are composed of GLUR5-7 and KA1 and KA2 subunits. The specific pharmacology of this receptor is not completely known due to a lack of specific agonists and antagonists for the receptor. The role of kainate receptors is not yet clear, but at least in the hippocampus, there is evidence for a presynaptic location.

### **Components/Reagents**

The Glutamatergic LIGAND-SET™ contains 2 mg of each ligand per well. Stock solutions can be readily prepared by adding 1 ml of DMSO to each well. The set also comes with a diskette containing a structure database, or SD file, and a Microsoft Excel file containing the catalog number, name, rack position and pharmacological characteristics of each ligand. The following is a listing of all the ligands included:

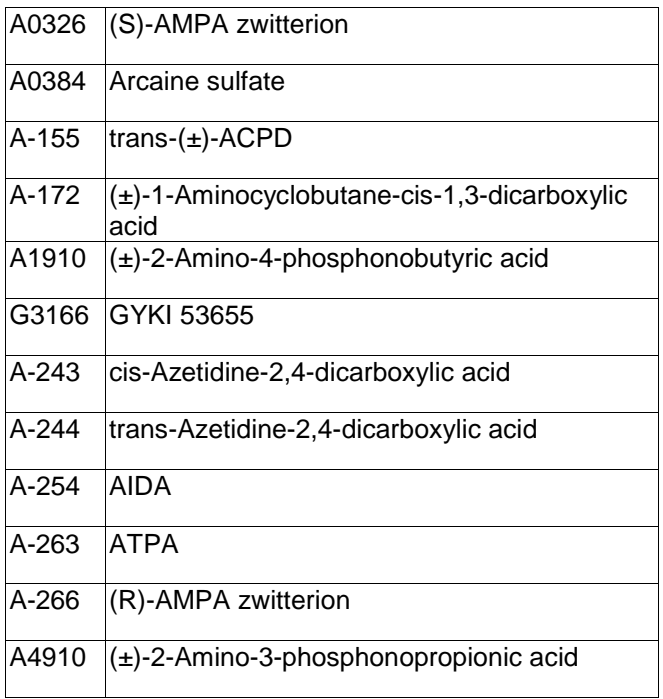

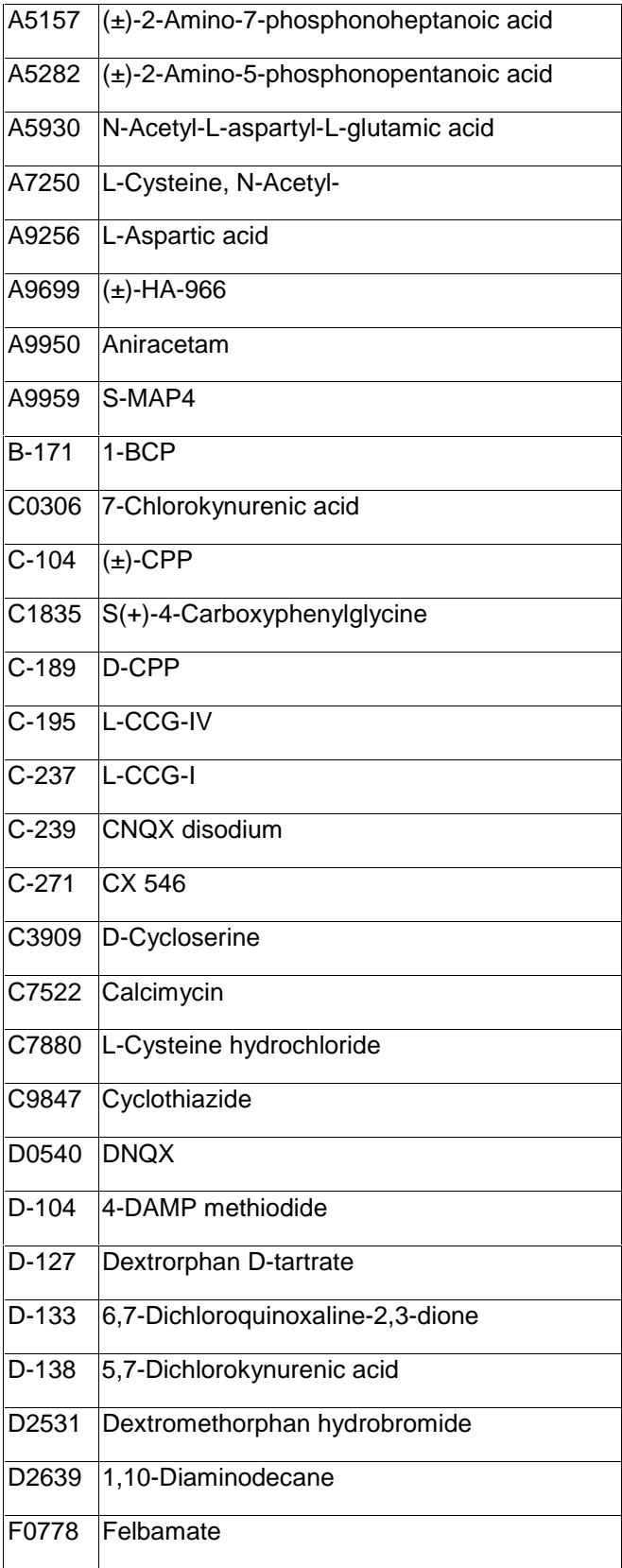

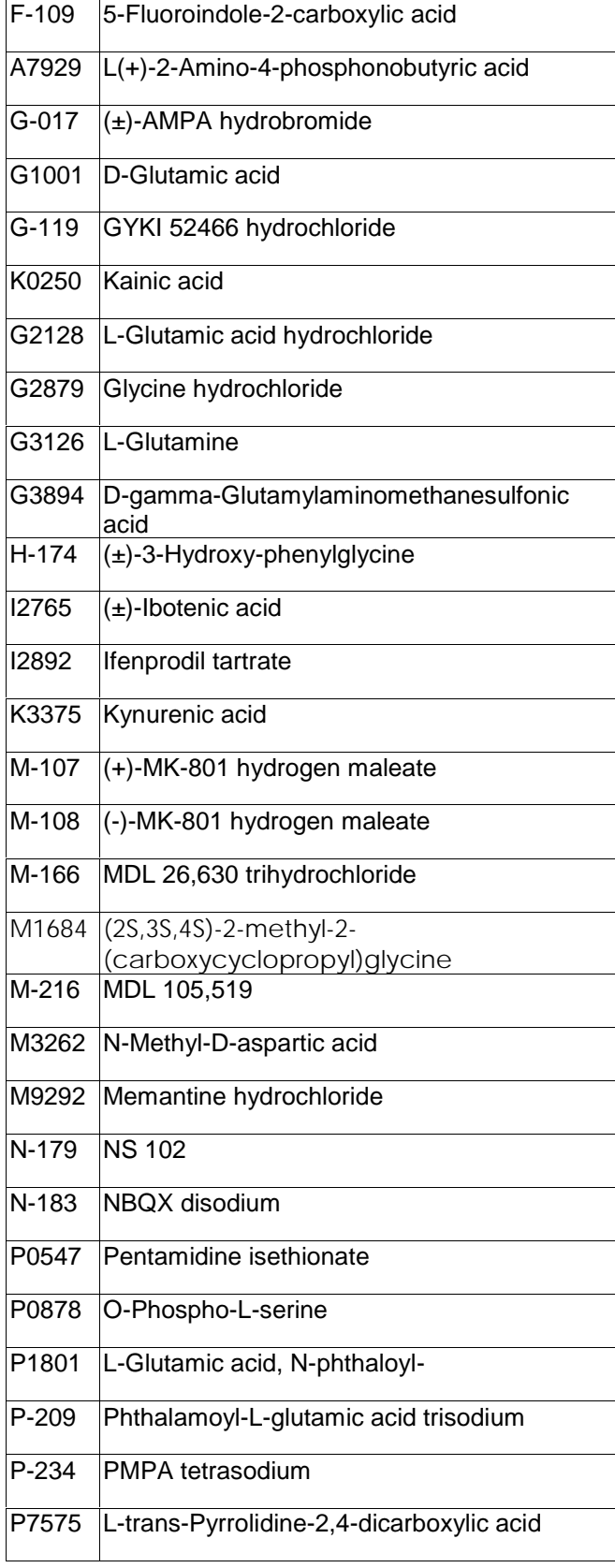

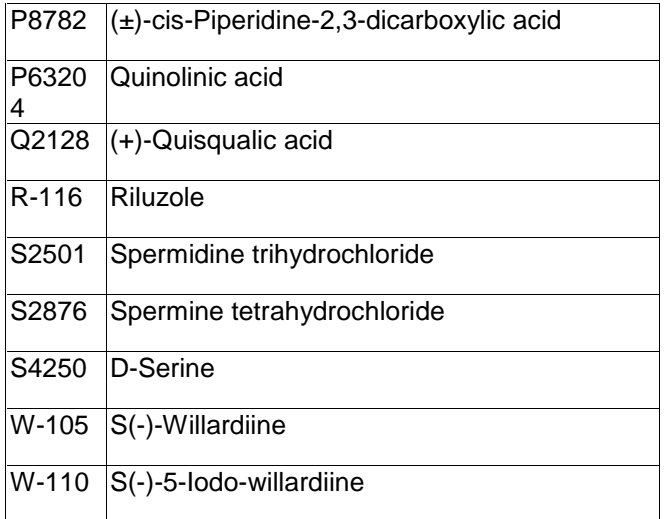

## **Preparation Instructions**

To create a new database in ISIS™/BASE :

- Open ISIS™/BASE.
- Choose **File>New database**.
- Enter **Glutamatergic** or a preferred name in the File name field.
- Click **Save**.

The "Create Database" window will now be open.

- Enter **Catnum** for the Field name.
- Choose **Variable text** from the drop down window of the Type field.
- Click Add.
- Repeat the above steps for the following:

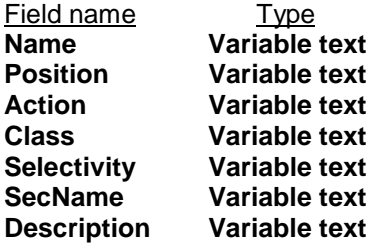

- Enter **Structure** for the Field name.
- Choose **Structure** from the drop down window of the Type field.
- Enter **\*Structure** for the External name.
- Click **Add**.
- Click **Save**.

The main ISIS™/BASE window will now be open. To create the Form:

- Click on the "Draw a box" button (second button down on the left of the screen).
- Move the mouse to the bottom left hand corner and draw a box,  $\frac{1}{2}$  inch high, the length of the screen by clicking on the left mouse button and

dragging the mouse across the screen. (see figure below)

- Above this box, draw another  $\frac{1}{2}$  inch high box the length of the screen. (see figure below)
- Above this box, draw a third  $\frac{1}{2}$  inch high box the length of the screen. (see figure below)
- Above these long boxes draw  $3\frac{1}{2}$  inch high x 3 inch wide boxes. (see figure below)
- Above these 3 boxes, draw another three the same size. (see figure below)
- Draw a final box to fit the remaining space of the screen above these boxes. (see figure below)

Double click on the top box. This will open the Box properties window.

• Click on **Structure**.

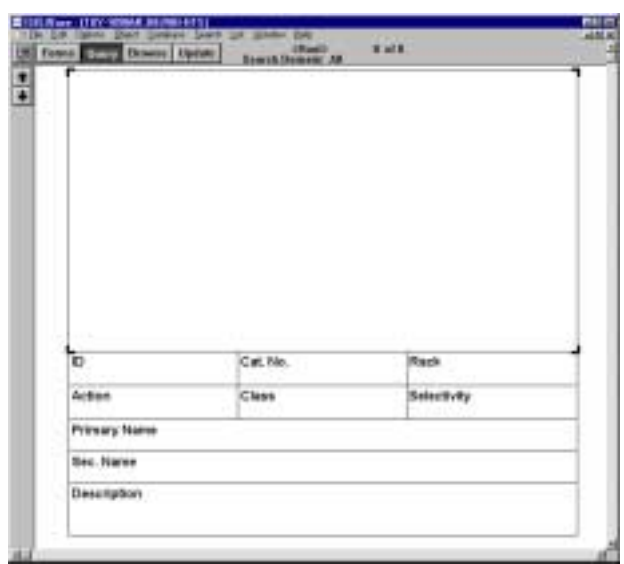

- Click **OK**.
- Repeat the same steps, clicking on the appropriate field name for the appropriate box:

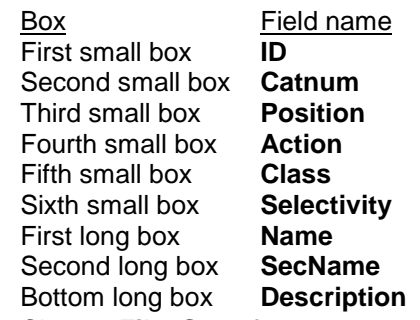

- Choose **File>Save form**.
- Enter Glutamatergic or preferred name.
- Click **OK**.

### Importing an SD file:

- Click **Update**.
- Choose **File>Import>SD File**. **NOTE:** For MAC users, you must hold down the **option key** while choosing **File>Import>SD File**. If you do not, the Glutamatergic.sdf will not be visible in the import window.
- Enter **Glutamatergic.sdf** (Located on the floppy diskette provided with the plate).
- Click **Open**.
- The Import SD File window will now be open. • Click on **Add a new record including**
- **structure**, on both sides of the table.
- Click **OK**.

The database is now ready to use.

## **Storage/Stability**

Store plate -20°C with cap strips firmly in place. Plate cover should only be removed when plate is in use to prevent loss of caps strips.

## **References**

- 1. Pin, J.-P. and Duvoisin, R., "The metabotropic glutamate receptors: Structure and functions." Neuropharmacology **34**, 1-26 (1995).
- 2. Nicoletti, F., et al., "Metabotropic glutamate receptors: A new target for the therapy of neurodegenerative disorders." Trends Neurosci. **19**, 267-271 (1996).
- 3. Lerma, J., "Kainate reveals its target." Neuron **19**, 1155-1158 (1997).
- 4. Mori, H., and Mishina, M., "Structure and function of the NMDA receptor channel." Neuropharmacology **34**, 1219-1237 (1995).

SMS 8/00

Sigma-Aldrich, Inc. warrants that its products conform to the information contained in this and other Sigma-Aldrich publications. Purchaser must determine the suitability of the product(s) for their particular use. Additional terms and conditions may apply. Please see reverse side of the invoice or packing slip.